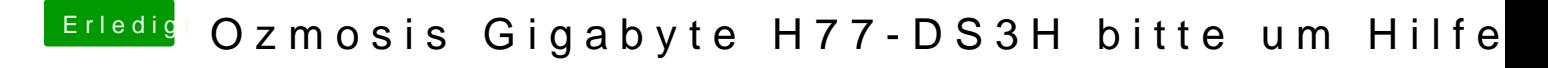

Beitrag von Moorviper vom 6. April 2016, 02:21

Hast du nen bios reset gemacht ?

Ich mache vor und danach immer einen Bios reset Und stelle das Bios wieder für OSX ein